# **Evaluation of FDM Process Parameter for PLA Material by Using MOORA-TOPSIS Method**

<sup>1</sup>Priyank B Patel, <sup>2</sup>Jaksan D. Patel, <sup>3</sup>Kalpesh D. Maniya

<sup>1</sup>M.E. Student, Merchant Engineering College, Mehsana-384315, Gujarat, India.

<sup>2</sup>Assistant Professor,Department of Mechanical Engineering, Merchant Polytechnic College, Basna, Mehsana-384315 Gujarat, India.

<sup>3</sup>Assistant Professor,Department of Mechanical Engineering, C.K. Pithawalla College of Engg. And Tech., Surat-395007 Gujarat, India.

*Abstract:* **Fused Deposition Modelling (FDM) is one of the rapid prototype process that produce prototypes from plastic materials such as ABS, PLA, Naylon, etc. It is a process that creates parts in an additive layer by layer manner. In FDM process, the critical factors are selected for making component to measure different properties. The design investigates the effect of the process parameters layer thickness, orientation and infill on the tensile strength, tensile module, compressive strength, compressive module, and surface roughness. Experiments are conducted using Taguchi's design of experiments with three levels for each factor. Experiments were carried out on FDM replicator 2 machines coupled with Maker WareTM software and PLA as main material. Tensile and compressive specimens were prepared as per the ASTM standard. Multi-objective optimization on the basis of ratio analysis (MOORA) and technique for order preferences by similarity to an ideal solution (TOPSIS) method are used to find the ranking of FDM process parameters and also compare the results of MOORA and TOPSIS Method.**

*Keywords:* **FDM, Layer Thickness, Orientation, Infill, MOORA, TOPSIS Method.**

#### **1. INTRODUCTION**

Reduce the product development cycle time is a major concern in industries to remain competitive in the market and hence, focus has shifted from traditional product development methodology to rapid fabrication techniques like rapid prototyping.[4] The Fused Deposition Modelling (FDM) is a typical example of a RP process, leading to the aforementioned characteristics. The FDM is able to produce prototypes from plastic materials, such as acrylonitrile butadiene styrene (ABS) or polylactic acid (PLA), and the process consists in the deposition of filaments of the material at the semi-molten state.[6] The filament is feed through a nozzle and located at the output of a heating device, and is deposited on to the partially constructed part. Since the material is extruded and laid in tracks at a semi-molten state, the newly deposited material fuses with adjacent material that has already been deposited. Afterwards, other material tracks are deposited, upon the completion of the current layer, and then the deposition of a new layer is started. Research community already benefits from the availability of low-cost 3D printers in that the machines such as the makerbot replicator allow experimentation with a variety of easily programmable technological parameters.[7] The study presented in this paper differs from the discussed investigations in two key points: (i) the material used in this study is polylactic acid (PLA), which, contrary to ABS, has not been extensively used in experiments of this kind, and (ii) the infill used to produce specimens ranges between 100 and 98%.

#### **2. LITERATURE R EVIEW**

Rayegani et al. (2014) found that both process parameters affect tensile strength. Negative air gap and smaller raster widths improve tensile strength. The zero part orientation maximum tensile strength is obtained. Increased raster angle also improves tensile strength. Marcincinova et al. (2012) presented different types of testing in the materials properties of selected methods of rapid prototyping technologies. Sood et al. (2011) have studied the effect of five important FDM

## **International Journal of Mechanical and Industrial Technology ISSN 2348-7593 (Online)**

Vol. 3, Issue 1, pp: (84-93), Month: April 2015 - September 2015, Available at: **www.researchpublish.com**

machine process parameters and found that fibre-fibre bond strength must be strong which can be achieving by controlling the distortions arising during part build stage. Optimization of process parameters gives the maximum compressive stress of 17.4751 MPa and the optimum value of layer thickness, orientation, raster angle, raster width and air gap as 0.254 mm, 0.036 degree, 59.44 degree, 0.422 mm and 0.00026 mm respectively. Nancharaiah et al. (2010) they were found that the layer thickness and road width affect the surface quality and part accuracy greatly. Raster angle has little effect. But air gap has more effect on dimensional accuracy and little effect on surface quality. Sood et al. (2009) studied the influence of important process parameter and they conclude that maximization of grey relational grade shows that layer thickness of 0.178 mm, part orientation of 0 degree, raster angle of 0 degree, road width of 0.4564 mm and air gap of 0.008 mm will produced overall improvement in part dimensions. Galantucci et al. (2009) found that the slice height and raster width are important parameters while the tip diameter has a little important for surface running either parallel or perpendicular to the build direction. Panda et al. (2009) have used latest evolution any bacterial foraging algorithm to predict optimal parameters setting of FDM process. After the experimental work they have find out that the layer thickness and orientation angle is highly significant parameters for FDM fabricated parts whereas remaining parameter have little effect.

Aim of this present study is selection of process parameter of FDM machine for polylactic acid material using MADM method. The responses considered in this study are mechanical property of FDM produced parts such as tensile strength  $(T<sub>s</sub>)$ , tensile module  $(T<sub>m</sub>)$ , compressive strength  $(C<sub>s</sub>)$ , compressive module  $(C<sub>m</sub>)$  and surface roughness (SR). The specimens are prepared as per the ASTM standard at three different parameter and level such as layer thickness (100, 200, 300) (micron), orientations (0°, 45°, 90°) and infill (100%, 99%, 98%).

## **3. EXPERIMENTAL PROCEDURE**

Specimens are fabricated using the FDM replicator 2 machine. The parts are modelled in modelling software and exported as STL file. STL file is imported to FDM software. The material used for specimen preparation is polylactic acid (PLA). For measuring tensile (ASTM D638) and compressive (ASTM D695) test respective standard specimens having respective dimensions 115mm X 19mm x 4mm for tensile and 12.7mm in diameter and 25.4mm length for Compressive are prepared. Experimental run are create in minitab16. Orthogonal array L9 are develop in the taguchi shows in table 1. After fabricating the specimens, these specimens were tested. Tensile and compressive test is conducted on INSTRON 5965 and 5982 machine. And surface roughness measure by using surface roughness tester SJ210. The specimens after testing are depicted in fig. 1 and 2. And testing results are shown in Table 1.

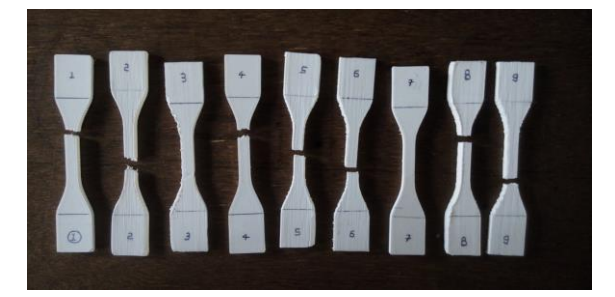

**Fig.1 Tensile specimen after test Fig.2 Compressive specimen after test**

| Table 1: Experimental data obtained from the L9 orthogonal array |  |  |  |
|------------------------------------------------------------------|--|--|--|
|------------------------------------------------------------------|--|--|--|

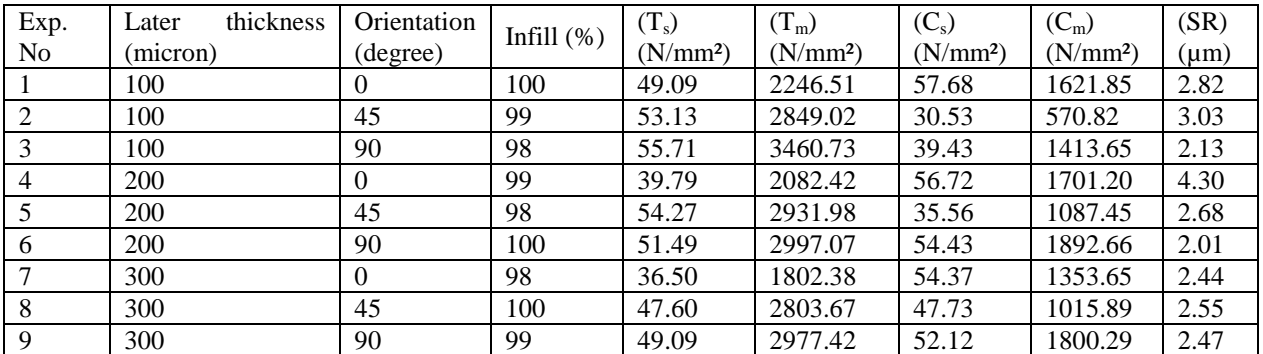

## **International Journal of Mechanical and Industrial Technology <b>ISSN 2348-7593 (Online)**

Vol. 3, Issue 1, pp: (84-93), Month: April 2015 - September 2015, Available at: **www.researchpublish.com**

## **4. MULTIPLE ATTRIBUTE DECISION MAKING METHODS**

## **4.1 Analytic Hierarchy Process / Multi-Objective Optimization on the Basis of Ratio Analysis (AHP/MOORA Method)**

This section describes the proposed integrated AHP/MOORA method for selection of appropriate FDM machine. The AHP method is a potential decision making tool developed by Saaty (1980) while the MOORA method, is introduced by Brauers (2004) In the past many decision making applications were reported using MOORA method. The main steps of the proposed model are described below.

Steps of the AHP method as follows: [13]

Step 1: Define the problem. This step is associated with to define the objective and identification of all the possible alternatives and its attributes. Let  $A = \{A_i \text{ for } i = 1,2,3,...m\}$  be a set of FDM machine alternative,  $B = \{B_i \text{ for } j = 1,2,3,...m\}$  $=1,2,3,...,n$  } be a set of decision criteria or attributes of FDM machine alternative selection problem, and  $x_{ii}$  is the performance of alternative  $A_i$  when it examined with criteria  $B_j$ .

Step 2: Developing the hierarchical structure. A decision problem is structured as a hierarchy structure With the AHP, the goal, decision criteria and alternatives are arranged in a hierarchical structure similar to a family trees shown in fig. 3.

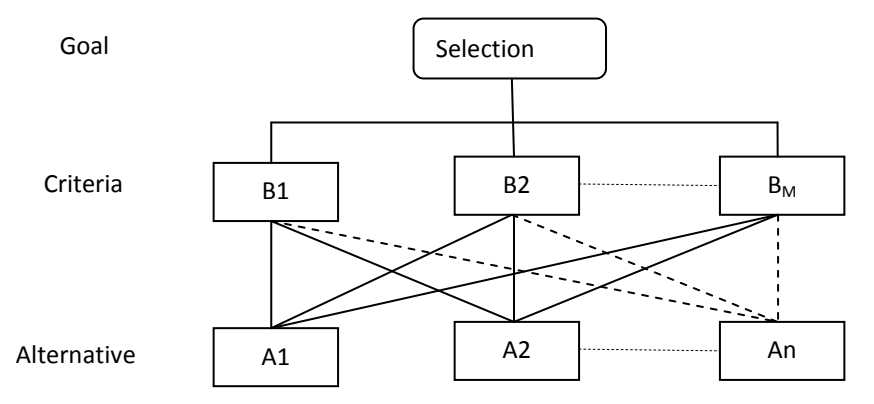

**Fig.3 A hierarchy of the decision making problem [13]**

Step 3: Generate pair wise matrices. A pair wise comparison matrix is constructed using a scale of relative importance as shown in Table 2. Let, there are M attributes are involved in the decision making, the pair wise comparison of attribute i with attribute j yields a square matrix A1 = M x M =  $[a_{ii}]_{M \times M}$ . Where  $a_{ii}$  denotes the comparative importance of attribute i with respect to attribute j. In the matrix,  $a_{ij} = 1$  when  $i = j$  and  $a_{ji} = 1/a_{ij}$ .

$$
A1_{MxM} = \begin{bmatrix} 1 & a_{12} & a_{13} & - - - - & a_{1M} \\ a_{21} & 1 & a_{23} & - - - & a_{2M} \\ a_{31} & a_{32} & 1 & - - - & a_{3M} \\ - - & - - & - & 1 & - - & - \\ - - & - - & - & - & 1 & - \end{bmatrix}
$$
  

$$
BM \begin{bmatrix} a_{M1} & a_{M2} & a_{M3} & - - - - & 1 \\ a_{M1} & a_{M2} & a_{M3} & - - - - & 1 \end{bmatrix}
$$

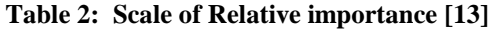

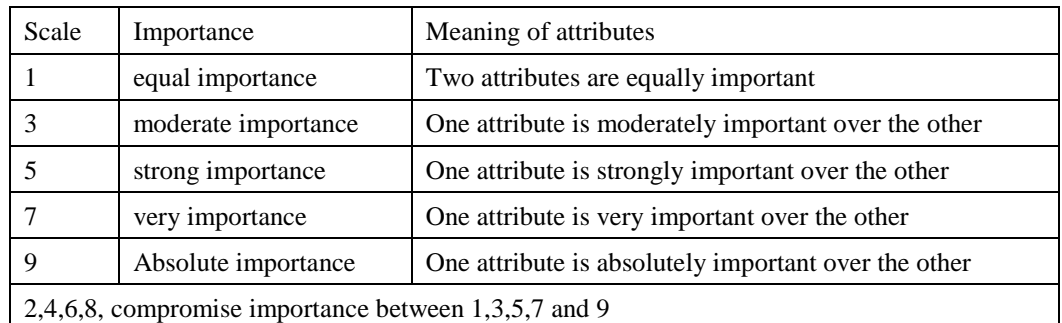

Step 4: Determination of relative normalized weight**.** A relative normalized weight at each level of hierarchy structure is calculated using Equation (1) and Equation (2).

$$
GM_j = \left[\prod_{j=1}^{M} a_{ij}\right]^{\frac{1}{M}}
$$
 (1)

$$
\mathbf{W}_{j} = \frac{\mathbf{GM}_{j}}{\sum_{j=1}^{M} \mathbf{GM}_{j}}
$$
 (2)

If the judgment matrix or comparison matrix is inconsistent then judgment should be reviewed and improved it to obtain the consistent matrix. Hence, consistency test will be carried out using following steps.

- Calculate matrices;  $A_3 = A_1 x A_2$  and  $A_4 = A_3 / A_2$ , Where;  $A_1 = [r_{ij}]_{m \times m}$ ,  $A_2 = [W_1, W_2, ..., W_j]^T$
- Calculate Eigen value  $\lambda_{\text{max}}$  (average of matrix A<sub>4</sub>)
- Calculate the consistency index:  $CI = (\lambda_{max} m) / (m 1)$
- Calculate the consistency ratio:  $CR = C1/RI$ , select value of random index (RI) Table 3 according to number of attributes used in decision-making.
- **If CR < 0.1, considered as acceptable decision, otherwise judgment of the analyst about the problem under study.**

| Attributes    | ∼ |      |      |             | -C   | -                     | ◡   |      | 1 V  |
|---------------|---|------|------|-------------|------|-----------------------|-----|------|------|
| <sub>RI</sub> |   | 0.52 | 0.89 | <b>1.TT</b> | 1.25 | $\sim$ $\sim$<br>1.35 | 1.4 | 1.45 | 1.49 |

**Table 3: Random Index (RI) for different matrix order [13]**

Steps of the MOORA method as follows: [2], [3]

Step 5: Construct the decision matrix. Here 9 (alternatives  $A_1$  to  $A_9$ ) process parameters of FDM. Response process parameters of the FDM machine such as tensile strength, tensile module, compressive strength, compressive module and surface roughness.

Step 6: Find the dimensionless number or normalization value. Let  $R_{ii}$  is a dimensionless number which belongs to the interval zero to one representing the normalized performance of  $i<sup>th</sup>$  alternative on  $i<sup>th</sup>$  attribute. This  $R_{ii}$  value is calculated as suggested by Brauers. It can be expressed as below:

$$
R_{ij} = \frac{x_{ij}}{\sqrt{\sum_{i=1}^{m} x_{ij}^2}}
$$
 (3)

Step 7: Determine the normalized performance of alternative. In this step, the normalized performance of alternatives is determined with considering weightage of selection criteria involved in the decision making process. For multi-objective optimization, these normalized performances are added in case of maximization (for beneficial attributes) and subtracted in case of minimization (for non beneficial attributes).

$$
y_i = \sum_{j=1}^{g} W_j X_{ij} - \sum_{j=g+1}^{n} W_j X_{ij} \ (j=1,2,3,\ldots,n) \tag{4}
$$

Where, g is the number of attributes to be maximized,  $(n-g)$  is the number of attributes to be minimized,  $w_i$  is the weight of j<sup>th</sup> attribute, which can be determined applying analytic hierarchy process method as described in step3 and step 4, and y is the normalized performance value of i<sup>th</sup> alternative with respect to all the attributes.

Step 8: Ranking and selection of alternative. The value of y value can be positive or negative depending of the totals of its maxima (beneficial attributes) and minima (non-beneficial attributes), A ranking of alternative will be carried out based on value of y and finally, the best alternative is considered who has the highest y value or ranked first while the worst alternative has the lowest y value or ranked last.

## *4.1.1 Illustration of Example Using AHP/MOORA Method*

Step 1: Decide the all the possible alternative for a given application, its selection criteria, and its values. In present study, nine experiments is alternatives with five attributes, the attributes are tensile strength, tensile module, compressive strength, compressive module and surface roughness.

Step 2: A FDM process parameters selection problem can be decomposed procedure described in the hierarchy structure shown in fig. 4.

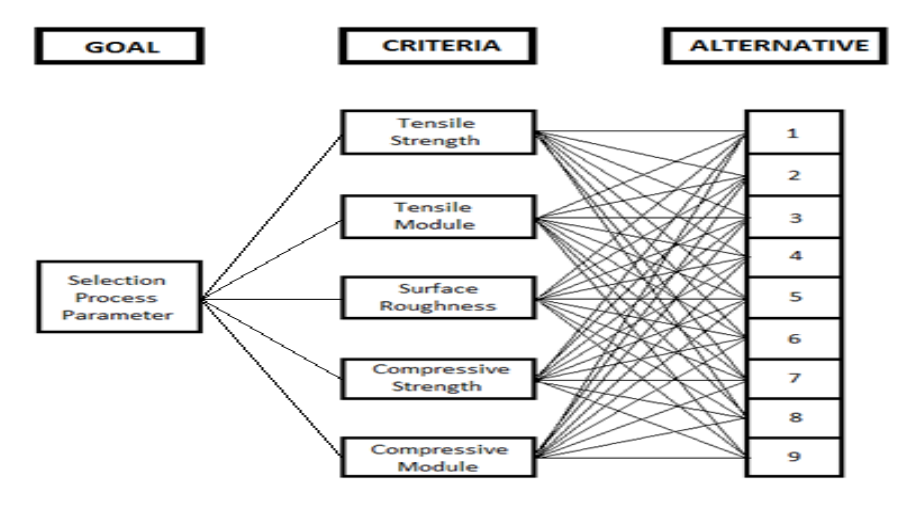

**Fig.4 A hierarchy of FDM process parameters selection problem**

Step 3: A relative importance of between attributes is assigned with respect to the goal. The judgments are entered using scale of relative importance of the AHP method as shown in Table 4.

| Attribute |            |     | $\mathbf{\omega}_4$ |  |
|-----------|------------|-----|---------------------|--|
|           |            |     |                     |  |
| D2        |            |     |                     |  |
| 23        | 1/3        | 1/2 |                     |  |
|           | $\sqrt{3}$ | 1/3 |                     |  |
|           | Ί          | 1/3 |                     |  |

**Table 4: Pair Wise Comparison Matrix for Different Criteria**

Step 4: A relative normalized weight of attributes is calculated using Eq. (1) and Eq. (2). Here determined the criteria weights as:  $W_{Ts} = 0.3475$ ,  $W_{Tm} = 0.3025$ ,  $W_{Cs} = 0.1566$ ,  $W_{Cm} = 0.1253$ ,  $W_{SR} = 0.0681$ . Further, the value of CR is 0.0374. Therefore CR value less than 0.1, the judgments are acceptable. These criteria weights were used for the MOORA method-based analysis.

Step 5: Present study total 9 experiments (Alternatives A1 Up to A9) are considered using Taguchi concept and the response process parameters of the FDM such as tensile strength, tensile module, compressive strength, compressive module, and surface roughness are as shown in Table 5 as decision matrix.

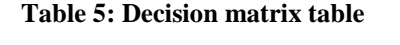

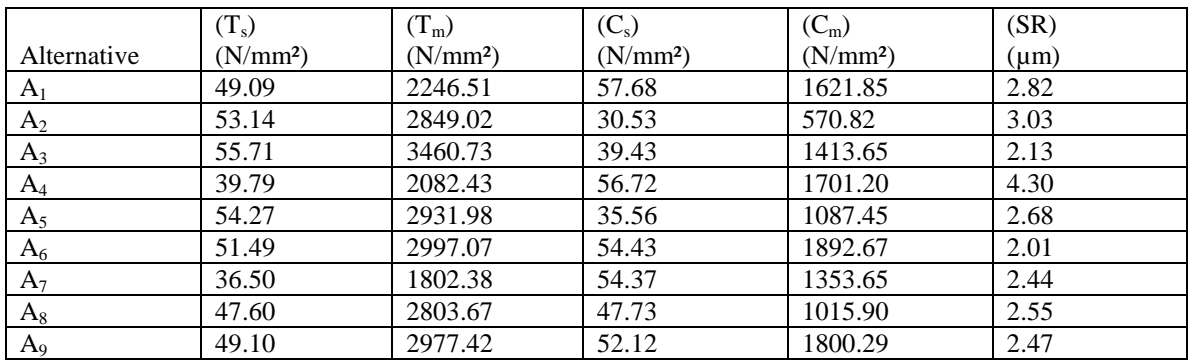

Vol. 3, Issue 1, pp: (84-93), Month: April 2015 - September 2015, Available at: **www.researchpublish.com**

Step 6: Using Eq. (3) determine the  $x_i$  is a dimensionless number which belongs to the interval [0, 1] representing the normalized performance of response process parameters of FDM as show in Table 6.

|                | $(T_s)$              | $(T_m)$              | $(C_s)$              | $(C_m)$              | (SR)      |
|----------------|----------------------|----------------------|----------------------|----------------------|-----------|
| Alternative    | (N/mm <sup>2</sup> ) | (N/mm <sup>2</sup> ) | (N/mm <sup>2</sup> ) | (N/mm <sup>2</sup> ) | $(\mu m)$ |
| A <sub>1</sub> | 0.1163               | 0.0830               | 0.0620               | 0.0470               | 0.0230    |
| $A_2$          | 0.1259               | 0.1053               | 0.0328               | 0.0165               | 0.0247    |
| $A_3$          | 0.1319               | 0.1279               | 0.0424               | 0.0409               | 0.0174    |
| $A_4$          | 0.0942               | 0.0769               | 0.0610               | 0.0493               | 0.0350    |
| $A_5$          | 0.1285               | 0.1083               | 0.0382               | 0.0315               | 0.0218    |
| $A_6$          | 0.1220               | 0.1107               | 0.0585               | 0.0548               | 0.0163    |
| $A_7$          | 0.0865               | 0.0666               | 0.0585               | 0.0392               | 0.0199    |
| $A_8$          | 0.1127               | 0.1036               | 0.0513               | 0.0294               | 0.0208    |
| $A_9$          | 0.1163               | 0.1100               | 0.0560               | 0.0521               | 0.0201    |

**Table 6: Dimensionless number (xi) for each alternative**

Step 7 and 8: For multi objective optimization, these normalized performances are added in case of maximization (for beneficial attributes) and subtracted in case of minimization (for non-beneficial attributes). tensile strength, tensile module, compressive strength and compressive module are considered as beneficial attribute (i.e. higher values are desirable), surface roughness is considered as non-beneficial attribute (i.e. lower values are desirable).Using Eq. (4) calculate the weighted assessment value. The best alternative has the highest  $y_i$  value, while the worst alternative has the lowest y<sub>i</sub> value as shown in Table 7.

**Table 7: Weighted assessment values (yi) and ranking for selection of the process parameters of FDM**

| Alternative    | $(T_s)$<br>(N/mm <sup>2</sup> ) | $(T_m)$<br>(N/mm <sup>2</sup> ) | $(C_s)$<br>(N/mm <sup>2</sup> ) | $(C_m)$<br>(N/mm <sup>2</sup> ) | (SR)<br>$(\mu m)$ | $y_i$  | Rank           |
|----------------|---------------------------------|---------------------------------|---------------------------------|---------------------------------|-------------------|--------|----------------|
| Weight         | 0.3475                          | 0.3025                          | 0.1566                          | 0.1253                          | 0.0681            |        |                |
| $A_1$          | 0.1163                          | 0.0830                          | 0.0620                          | 0.0470                          | 0.0230            | 0.2853 | $\overline{4}$ |
| $A_2$          | 0.1259                          | 0.1053                          | 0.0328                          | 0.0165                          | 0.0247            | 0.2558 | $\overline{7}$ |
| $A_3$          | 0.1319                          | 0.1279                          | 0.0424                          | 0.0409                          | 0.0174            | 0.3258 | 2              |
| $A_4$          | 0.0942                          | 0.0769                          | 0.0610                          | 0.0493                          | 0.0350            | 0.2465 | 8              |
| $A_5$          | 0.1285                          | 0.1083                          | 0.0382                          | 0.0315                          | 0.0218            | 0.2848 | 5              |
| A <sub>6</sub> | 0.1220                          | 0.1107                          | 0.0585                          | 0.0548                          | 0.0163            | 0.3297 | 1              |
| $A_7$          | 0.0865                          | 0.0666                          | 0.0585                          | 0.0392                          | 0.0199            | 0.2308 | 9              |
| $A_8$          | 0.1127                          | 0.1036                          | 0.0513                          | 0.0294                          | 0.0208            | 0.2763 | 6              |
| $A_9$          | 0.1163                          | 0.1100                          | 0.0560                          | 0.0521                          | 0.0201            | 0.3144 | 3              |

#### **4.2 TOPSIS METHOD**

Technique for order preferences by similarity to an ideal solution (TOPSIS), known as a classical multiple attribute decision-making (MADM) method, has been developed in 1981. In TOPSIS method, the optimal alternative selected should have the shortest distance from the positive ideal solution and the farthest distance from the negative ideal solution. The procedure can be categorized in six steps: [17]

Step 1: Creating the decision matrix. The method starts with a decision matrix of responses of different alternatives to evaluation criteria.

Step 2: Construct normalized decision matrix. This step transforms various attribute dimensions into non-dimensional attributes, which allows comparisons across criteria. Normalize scores or data as follows:

$$
R_{ij} = \frac{x_{ij}}{\sqrt{\sum_{i=1}^{m} x_{ij}^2}}
$$
\n(5)

Step 3: Construct the weighted normalized decision matrix by multiplying the normalized decision matrix by its associated weights. Here weightage of each output parameters are calculated using Analytical hierarchy process .The weighted normalized value  $v_{ii}$  is calculated as:

$$
V_{ij} = W_j * R_{ij} \tag{6}
$$

Step 4: Determine the positive ideal solution and negative ideal so

$$
V_{j}^{*} = \left\{ \sum_{i=1}^{\max} V_{ij} / j \epsilon \right\} \sum_{i=1}^{\min} V_{ij} / j \epsilon \left\}^{\prime} \right\}
$$
 (7)

$$
V_{j} = \left\{ \sum_{i=1}^{\min} V_{ij} / j\epsilon J, \sum_{i=1}^{\max} V_{ij} / j\epsilon J' \right\}
$$
 (8)

Where J is associated with the benefit criteria,  $J = 1, 2, 3...$  n

Where J' is associated with the cost criteria,  $J' = 1, 2, 3...$  n

Determine Ideal Solution Vj\*. Vj\* =  $\{V_1^*, V_2^*, \ldots, V_n^*\}$ 

Determine Negative Ideal Solution Vj. Vj =  $\{V1, V2...Vn\}$ 

Step 5: Calculate the separation measures for each alternative. The separation of each alternative from the positive ideal one is given by:

$$
S_i^* = \sqrt{\sum_{j=1}^n (V_{ij} - V_j^*)^2}
$$
 (9)

Where 
$$
i = 1, 2, \dots
$$
 m

Similarly, the separation of each alternative from the negative ideal one is given by:

$$
S_i = \sqrt{\sum_{j=1}^{n} (V_{ij} - V_j)^2}
$$
 (10)

Where  $i = 1, 2...$  m

Step 6: Calculate the relative closeness to the ideal solution Ci\* and rank the preference order.

$$
C_i^* = S_i / (S_i^* + S_i)
$$
 (11)

Where  $i = 1, 2...$  m

#### *4.2.1 Illustration of Example Using TOPSIS Method*

Step 1: Construct the decision matrix as shown in Table 5.

Step 2 Normalize the decision matrix D by using the Eq. (5) and shown in Table 6.

Step 3: Construct the weighted normalized decision matrix using Eq. (6) by multiplying the normalized decision matrix by its associated weights. Here weightage of each output parameters are calculated using Analytical hierarchy process. The weighted normalized value  $v_{ij}$  is as shown in Table 8.

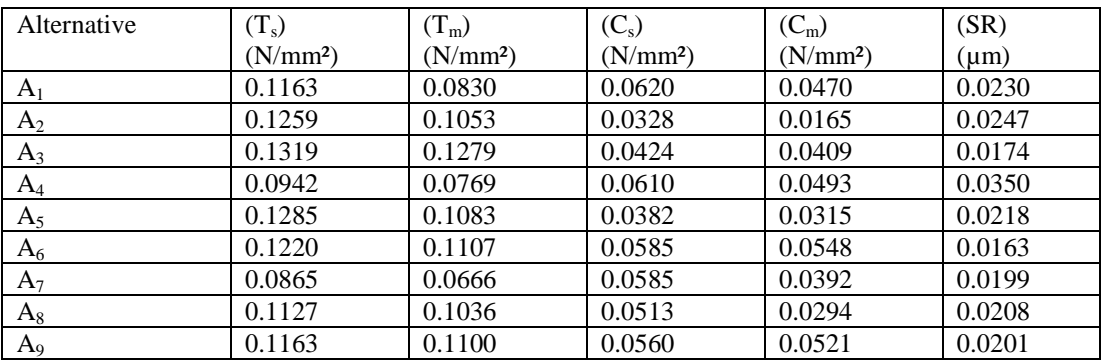

#### **Table 8: Weighted normalized decision matrix**

Step 4: Determine the positive ideal solution and negative ideal.

Determine Ideal Solution  $V_i^*$  using Eq. (7).

$$
Vj^* = \{0.1319, 0.1279, 0.0620, 0.0548, 0.0163\}
$$

Determine Negative Ideal Solution  $V_j$  using Eq. (8).

 $Vj' = \{0.0865, 0.0666, 0.0328, 0.0165, 0.0350\}$ 

Step 5: Calculate the separation measure using Eq. (9) the separation of each alternative from the positive ideal one is given by:

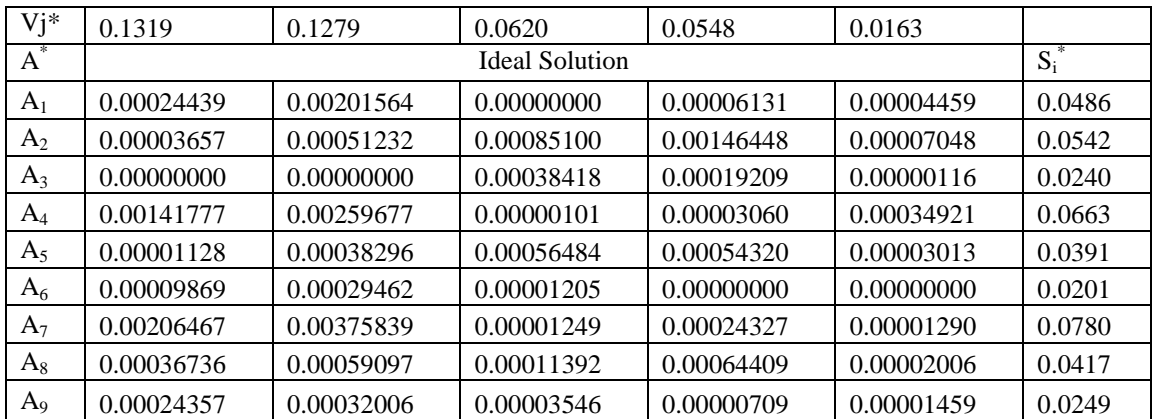

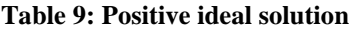

Similarly, the separation of each alternative from the negative ideal one is given by: using Eq. (10) and shown in Table 10.

#### **Table 10: Negative ideal solution**

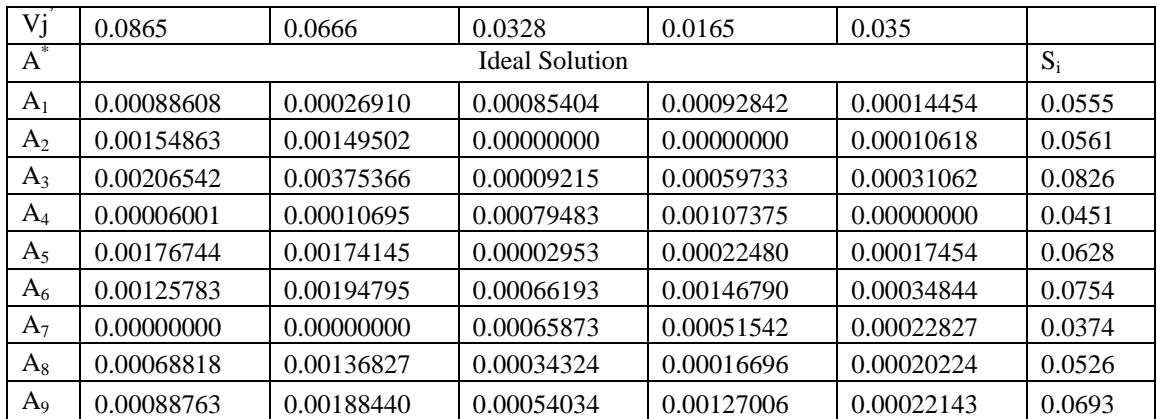

Step 6: Calculate the relative closeness to the ideal solution by using Eq. (11) and rank the preference order as shown in Table 11.

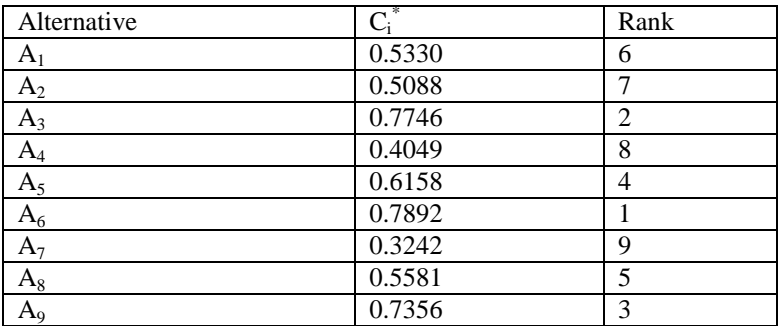

## **Table 11: Relative closeness to the ideal solution**

## **International Journal of Mechanical and Industrial Technology <b>ISSN 2348-7593 (Online)**

Vol. 3, Issue 1, pp: (84-93), Month: April 2015 - September 2015, Available at: **www.researchpublish.com**

#### **5. RESULT & DISCUSSION**

Here, based on evaluation criteria weights obtained by AHP, the ranking for selection of the process parameters of FDM using MOORA and TOPSIS method, as present in Table No 12. MOORA and TOPSIS ranking results show that alternative 6-3-9 is the best three choices among the 9 alternatives. Results we found that 100micron layer thickness,  $90^{\circ}$ orientation and 98% infill get optimum result of all response.

|                | Ranking result |               |  |  |  |
|----------------|----------------|---------------|--|--|--|
| Alternative    | MOORA method   | TOPSIS method |  |  |  |
| A <sub>1</sub> | 4              | 6             |  |  |  |
| A <sub>2</sub> |                |               |  |  |  |
| $A_3$          | 2              | 2             |  |  |  |
| $\rm A_4$      | 8              | 8             |  |  |  |
| A <sub>5</sub> | 5              | 4             |  |  |  |
| $A_6$          |                |               |  |  |  |
| $A_7$          | 9              | 9             |  |  |  |
| $A_8$          | 6              | 5             |  |  |  |
| $A_9$          |                |               |  |  |  |

**Table 12: A result comparison of MOORA and TOPSIS**

## **6. CONCLUDING REMARKS**

The present work concluded that in order to get effective selections of a FDM machine using PLA material; it is necessary to consider possible alternatives and attributes. The MADM method, the AHP provides opportunity to select the best alternative of FDM machine considering with multi attributes having different measures. The priority or ranking of alternatives depends on attributes weight or relative importance assigned between attributes and on the values of the selected attributes. The AHP can handle tangible (objective) as well as non-tangible (subjective) attribute measures. It has been observed that MOORA method is very simple, stable and robust. It requires minimum Mathematical calculations and computational time.

#### **REFERENCES**

- [1] Bakar N, Alkahari MR, Boejang H, 2010. "Analysis of Fused Deposition Modeling", Journal of Zhejiang University-Science A (Applied physics and science), 11, 972-977.
- [2] Brauers W, 2008. "Multi objective decision making for road design", journal of Transportation, 23, 183–193.
- [3] Brauers W, 2009. "Robustness of the multi objective MOORA method with a test for the facilities sector technological and economic development of economy", Journal on Sustainability, 15, 352–375.
- [4] Croccolo D, Agostinis MD, Olmi G, 2013. "Experimental characterization and analytical modelling of the mechanical behavior of FDM parts made of ABS-M30", Computational Materials Science, 79, 506–518.
- [5] Galantucci LM, Lavecchia F, Percoco G, 2009. "Experimental study aiming to enhance the surface finish of fused deposition modeled parts", Manufacturing Technology, 58, 189–192.
- [6] Hoon AS, Michael M, Dan O, Shad R, Paul WK, 2002. "Anisotropic material properties of fused deposition modeling ABS", Rapid Prototyping Journal, 8, 248-257.
- [7] Luzanin O, Movrin D, Plancak M, 2014. "Effect of layer thickness, deposition angle, and infill on maximum flexural force in FDM-built specimens", Journal for Technology of Plasticity, 39, 49-57.
- [8] Marcincinova LN, Marcincin JN, 2012. "Testing of materials for rapid prototyping fused deposition modelling technology", World Academy of Science, Engineering and Technology 70, 411-414.
- [9] Nancharaiah T, Raju DR and Raju VR, 2010. "An experimental investigation on surface quality and dimensional accuracy of FDM components", International Journal on Emerging Technologies, 2, 106-111.

## **International Journal of Mechanical and Industrial Technology ISSN 2348-7593 (Online)** Vol. 3, Issue 1, pp: (84-93), Month: April 2015 - September 2015, Available at: **www.researchpublish.com**

- [10] Panda SK, Padhee S, Sood A, Mahapatra SS, 2009. "Optimization of fused deposition modeling (FDM) process parameters using bacterial foraging technique", Intelligent Information Management, 1, 89-97.
- [11] Patel VB, Patel JD, Maniya KD, 2014. "Selection of wire cut electric discharge machining machine using Analytical hierarchy process method", National Conference on Thermal Fluid and Manufacturing Science, 2, 24-25.
- [12] Rayegani F, Godfrey C, 2014. "Fused deposition modeling (FDM) process parameter prediction and optimization using group method for data handling (GMDH) and differential evolution (DE)", Journal of Engineering Manufacture,73, 509-519.
- [13] Saaty TL, 1990. "How to make a decision: The Analytic Hierarchy Process", European journal of operational research, 48, 9-26.
- [14] Sood A, Phdar RK, Mahapatra SS, 2009. "Improving dimensional accuracy of fused deposition modeling processed part using grey taguchi method", Material and Design, 30, 4243-4252.
- [15] Sood A, Phdar RK, Mahapatra SS, 2011. "Experimental investigation and empirical modelling of FDM process for compressive strength improvement", Journal of Advance Research, 3, 81-90.
- [16] Tymrak BM, Kreiger M, Pearce JM, 2014. " Mechanical properties of components fabricated with open-source 3-D printers under realistic environmental conditions", Materials and Design, 58, 242–246.
- [17] Yoon K, Hwang CL, 1981. "Multiple attributes decision making-methods and applications. Berlin: Springer Verlag.